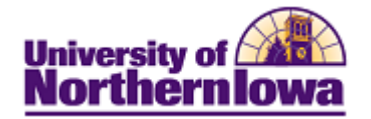

## **Admissions - Accessing Campus Solutions**

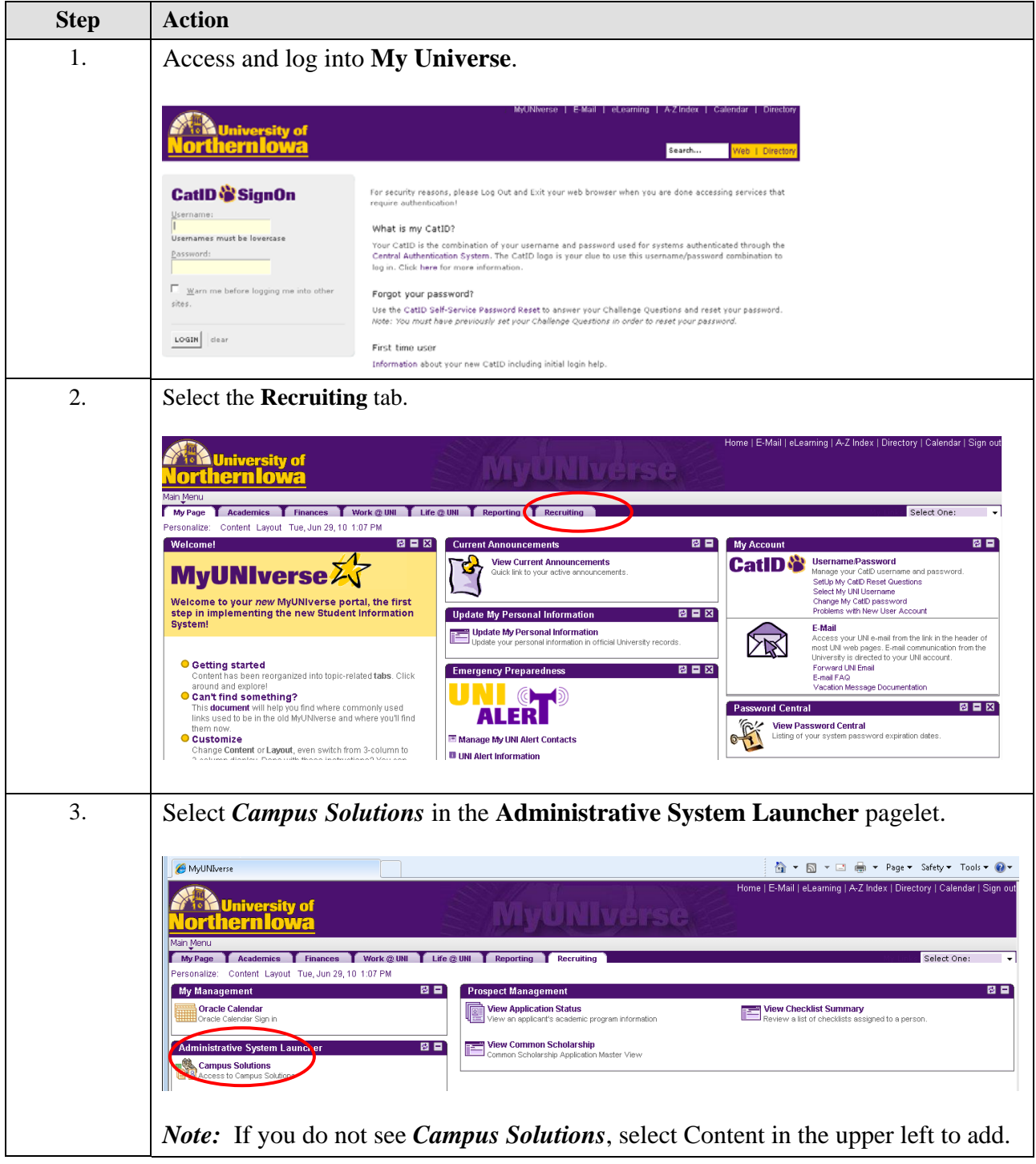